# Чек-лист

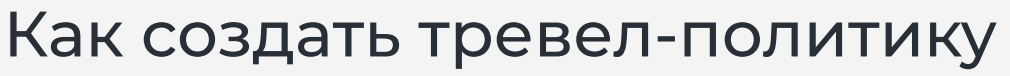

Тревел-политика — это свод правил по организации командировки для сотрудников компании, или положение о командировках.

В узком смысле слова под тревел-политикой подразумевают настройки бюджетных лимитов и прочих ограничений в системе бронирования.

#### В памятке мы делимся

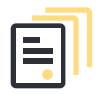

#### Теорией

Пункты, которые стоит внести в корпоративную тревел-политику

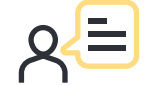

#### Практикой

Пошаговая инструкция, как настроить тревел-политику в системе бронирования на примере сервиса [Ostrovok.ru Командировки.](https://corp.ostrovok.ru/?utm_source=pdf&utm_medium=other&utm_campaign=travel-policy-checklist)

### Теория Из чего состоит тревел-политика

Основная часть

#### Цель создания документа

Кратко поясните, для чего написана тревел-политика и как она связана с принципами вашей компании. Например, вы хотите раскрыть общие положения организации командировок, обеспечить безопасность сотрудников в поездках и оптимизировать бюджет.

#### Целевая аудитория

Кому предназначается свод правил: всем сотрудникам компании, тревелменеджерам или работникам конкретного департамента.

#### Ответственный за исполнение тревел-политики

Это может быть секретарь, тревел-менеджер или руководитель отдела по организации командировок.

#### Нормы выплат командировочных расходов

Обозначьте размер суточных для поездок по России и за рубеж, а также список затрат в командировке, которые компания возмещает сотруднику.

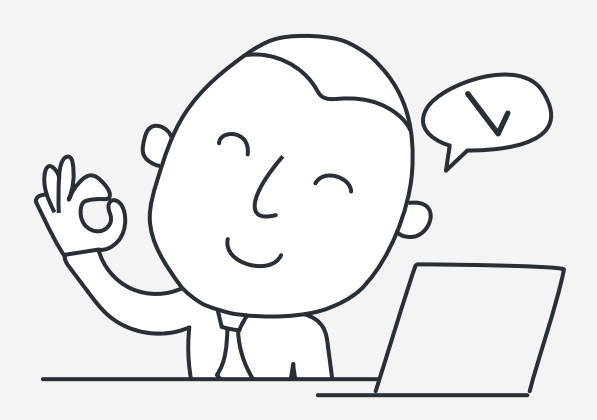

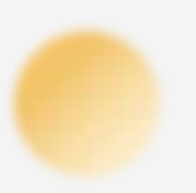

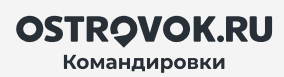

### Теория Из чего состоит тревел-политика

#### Процедуры

#### Срок и порядок подачи заявки на деловую поездку

За сколько дней нужно подписать приказ о командировке и заявление на аванс.

#### Порядок отчёта о командировке

Когда необходимо сдать в бухгалтерию авансовый отчёт и приложить чеки и квитанции, подтверждающие расходы ([по закону](http://ivo.garant.ru/#%2Fdocument%2F12162866%2Fparagraph%2F60%3A0) — в течение трёх рабочих дней).

#### Принципы бронирования услуг

Лимиты и ограничения при оформлении виз, ж/д и авиабилетов, проживания, трансферов, автомобилей в аренду, страхового полиса.

#### Согласование поездки

Этапы согласования поездки и должностное лицо, которое подтверждает командировку.

#### Срок и формат возмещения расходов

Способ перечисления средств — на карту или в бухгалтерии наличными.

#### Приложения

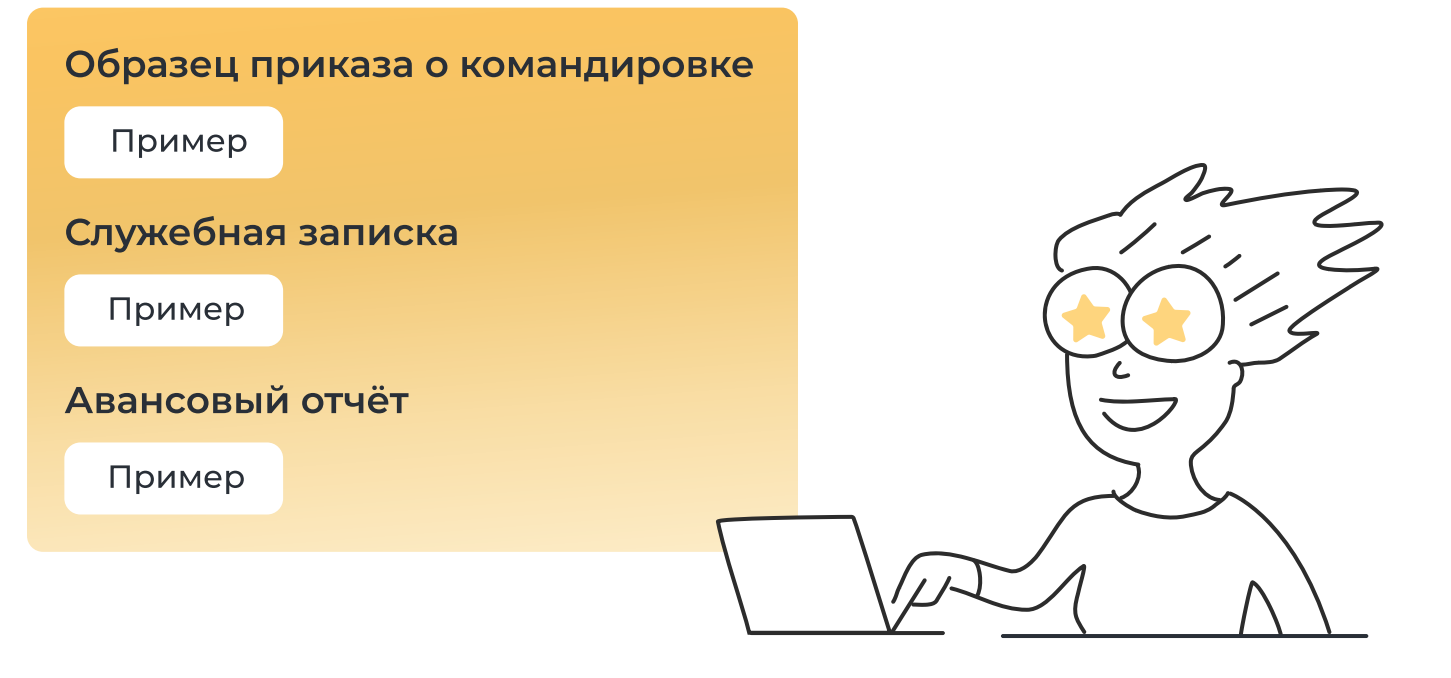

### Практика . .<br>Как настроить тревел-политику на примере Ostrovok.ru Командировки

#### Как добавить тревел-политику

1Перейдите в раздел «Настройки кабинета» в сервисе [Ostrovok.ru Командировки.](https://corp.ostrovok.ru/?utm_source=pdf&utm_medium=other&utm_campaign=travel-policy-checklist) Там вы найдёте подпункт «Тревел-политики».

 $\overline{\mathbf{2}}$ Выберете кнопку «Добавить тревел-политику»: теперь её нужно назвать например, «Менеджеры по продажам» или «Все сотрудники». У вас есть полная свобода: создать правила сразу для всех или ввести несколько тревел-политик для разных категорий работников.

3 Укажите в настройках, насколько строго сотрудники должны следовать инструкции. Вы увидите три доступных варианта:

- $\cdot$  можно бронировать услуги вне тревел-политики без согласия руководителя;
- y бронировать услуги вне лимитов и ограничений можно, но требуется согласование;
- y нельзя заказывать услуги вне тревел-политики.

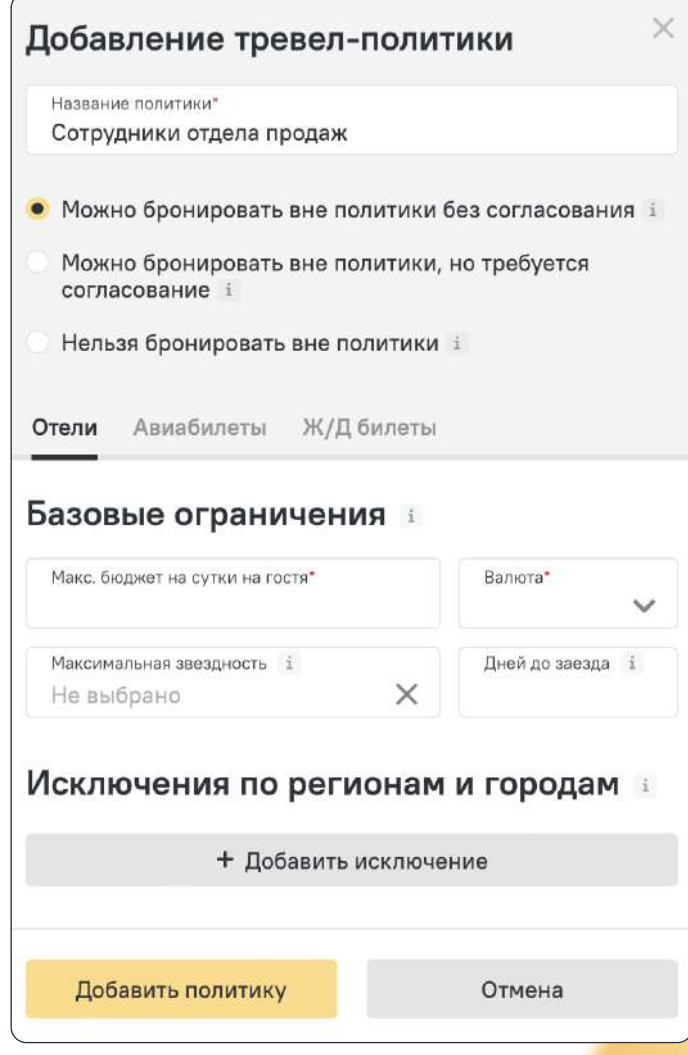

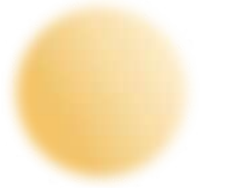

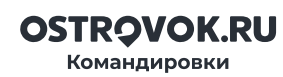

### Практика Как настроить тревел-политику на примере Ostrovok.ru Командировки

#### Отели

1 Обозначьте базовые ограничения: максимальный бюджет в сутки за гостя, валюту проверки тарифа, звёздность отеля и глубину бронирования, то есть количество дней до заезда.

2 Установите исключения по странам и городам: например, в Москве и Санкт-Петербурге разрешите выбор отелей подороже.

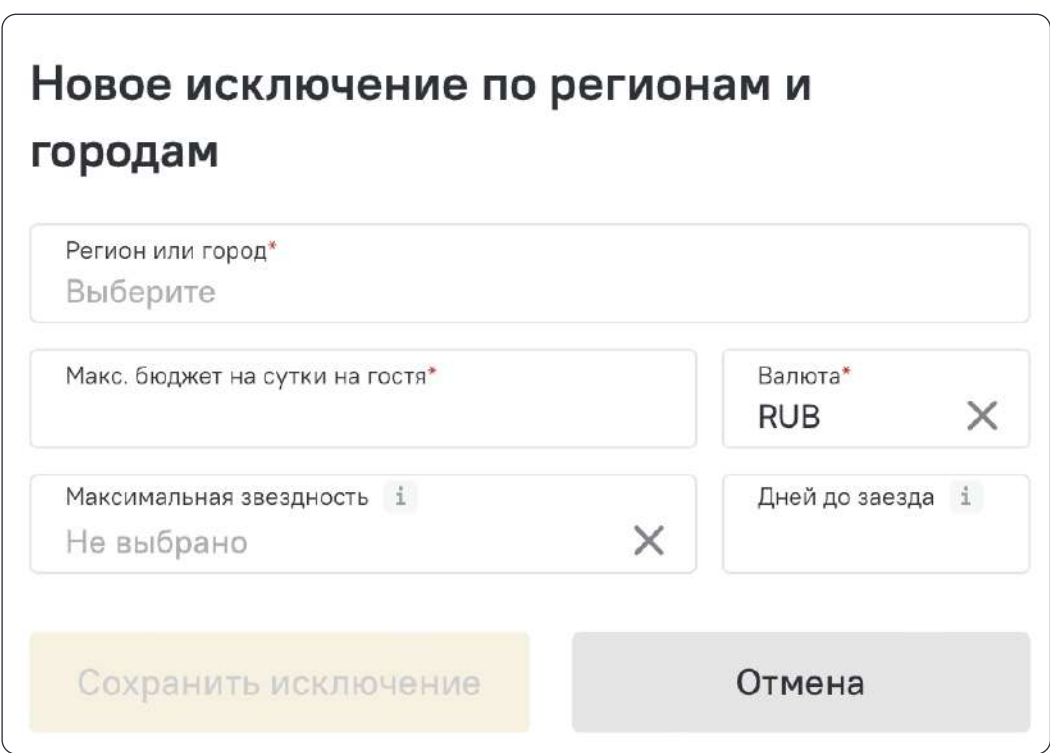

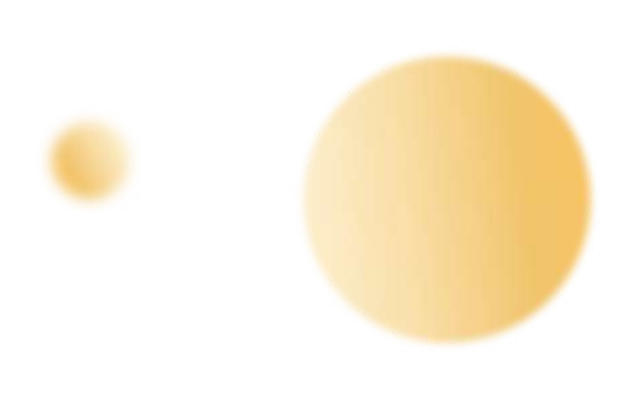

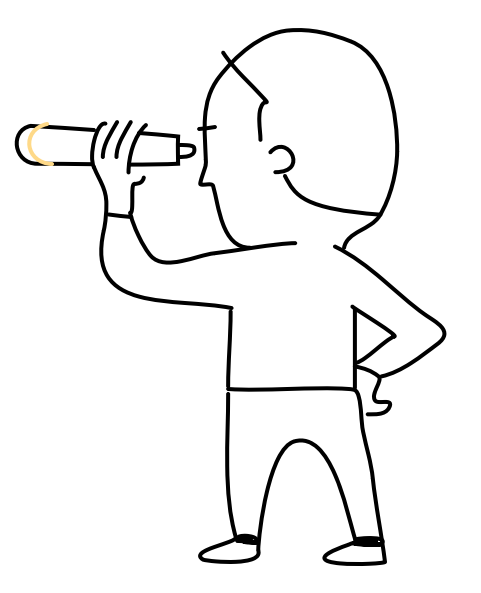

### Практика Как настроить тревел-политику на примере Ostrovok.ru Командировки

#### Авиабилеты

 $\left\langle \rule{0pt}{10pt}\right\rangle$ 

Командировки

- 1 Настройте максимальный бюджет за перелёт в одну сторону. Дополнительно можно выбрать предпочтительный класс обслуживания («Эконом», «Бизнес», «Первый», «Премиум»), процент отклонения от самого дешёвого тарифа, глубину бронирования, максимальную длительность перелёта, число пересадок и политику выбора возвратных и невозвратных тарифов.
- $\overline{\mathbf{z}}$ Добавьте исключения из правил по направлениям: например, для рейсов между Москвой и Сочи максимальная цена билета будет отличаться.
- 3 Если нужно, исключите из выдачи рейсы авиакомпаний, чьими услугами компания по какой-то причине не желает пользоваться. Это можно сделать в разделе «Запрещённые авиакомпании».

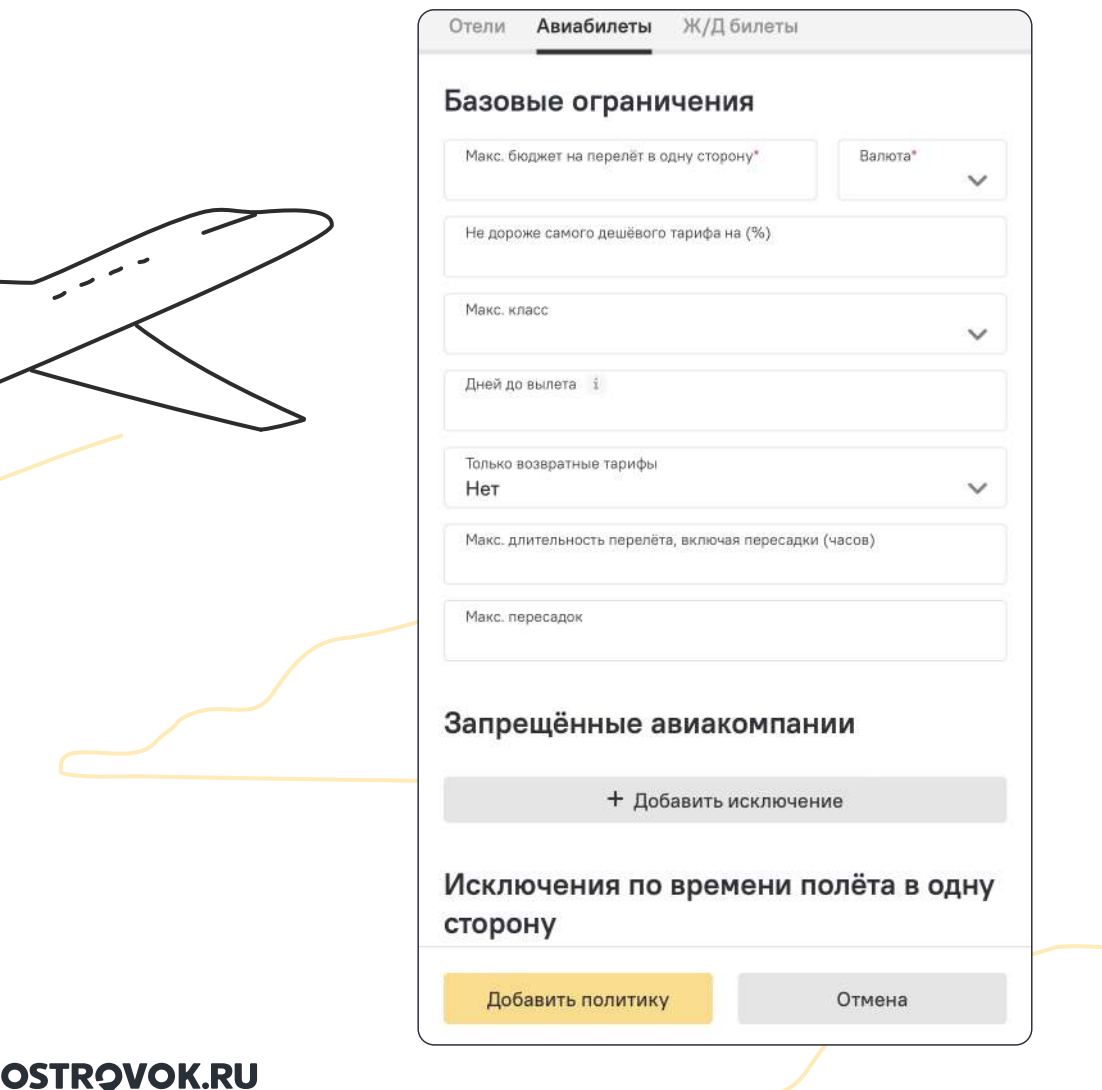

### Практика Как настроить тревел-политику на примере Ostrovok.ru Командировки

#### Ж/д билеты

- 1 Установите максимальную цену за билет на поезд в одну сторону (при маршруте с пересадками ограничение будет действовать на каждый отрезок пути).
- 2 Установите допустимую глубину бронирования и ограничения на выбор типа вагона выше определённого класса. Например, можно забронировать места только в сидячем вагоне, купе или плацкарте, а в «Люксе» — нельзя.

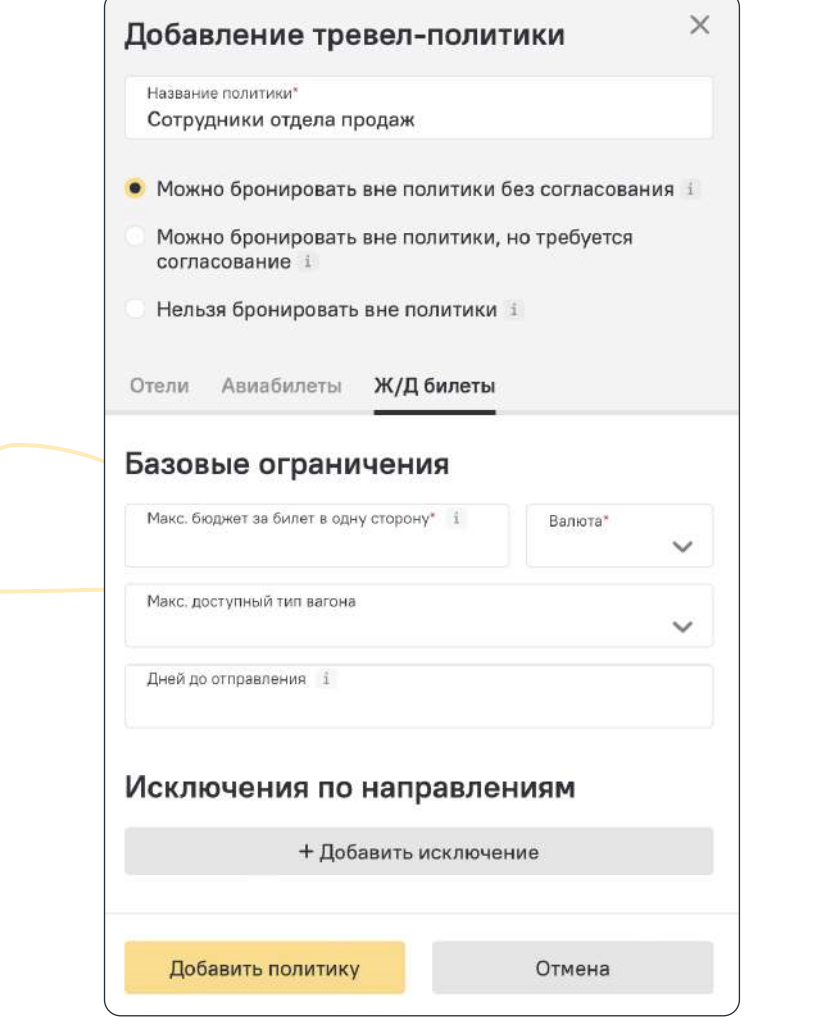

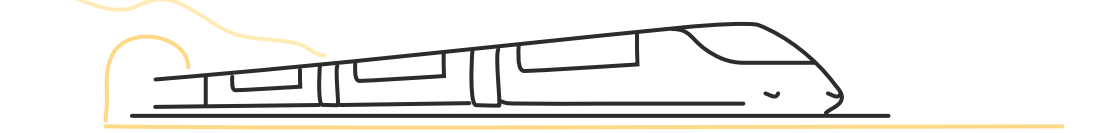

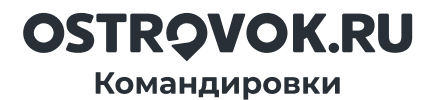

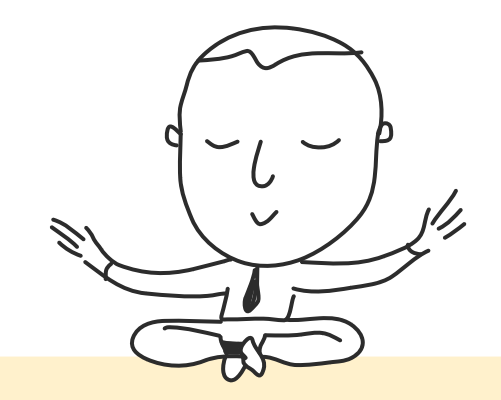

## Тревел-политика без стресса

В онлайн-сервисе [Ostrovok.ru Командировки](https://corp.ostrovok.ru/?utm_source=pdf&utm_medium=other&utm_campaign=travel-policy-checklist) легко создать и отредактировать тревел-политику под каждую группу сотрудников, обозначить основные лимиты и исключения при бронировании отелей, ж/д и авиабилетов, а также назначить пользователям разные права доступа.

[Ostrovok.ru Командировки](https://corp.ostrovok.ru/?utm_source=pdf&utm_medium=other&utm_campaign=travel-policy-checklist) — сервис для лёгкой организации деловых поездок.

Бронируйте тревел-услуги по сниженным B2B-тарифам и моментально выгружайте отчётность.

16 000 компаний уже с нами, присоединяйтесь и вы!

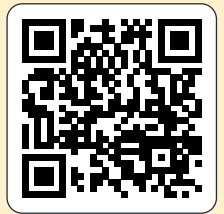

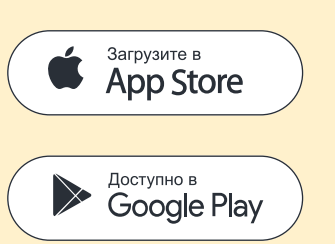

[Попробовать](https://corp.ostrovok.ru/?utm_source=pdf&utm_medium=other&utm_campaign=travel-policy-checklist)